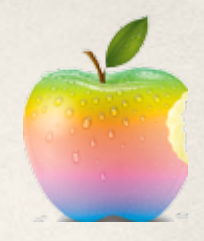

# **Работа с файлове и XML. Потребителски настройки.**

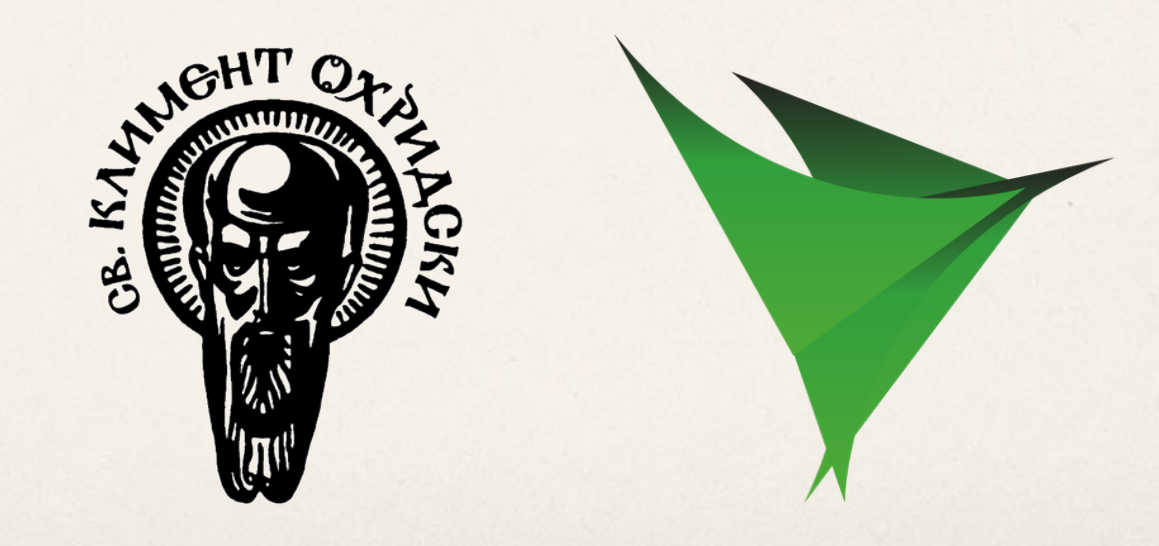

Георги Пенчев

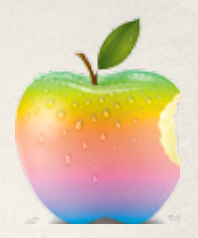

### **За какво ще си говорим**

- Файловата система
- Работа с файлове
- Сериализация/десериализация
- Потребителски настройки
- Настройки на приложението
- XML: SAX парсер
- XML: DOM алтернативи

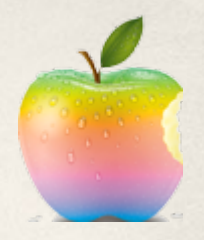

# **iOS Application Sandbox**

- Application Bundle *vs* Application Sandbox
- Съдържание на нашия sandbox
	- **Documents**
	- Library
	- tmp
- Достъп до директориите
	- NSSearchPathForDirectoriesInDomains (NSDocumentDirectory, NSUserDomainMask,YES)
	- NSTemporaryDirectory()

## **NSFileManager**

- Всякакви операции с файлове и директории
- Инициализация: *[NSFileManager defaultManager]*
- URLforDirectory предпочитано *NSURL\* docsurl = [fm URLForDirectory: NSDocumentDirectory*

*inDomain:NSUserDomainMask appropriateForURL:nil create:YES error:&err];*

#### **Работа с директории**

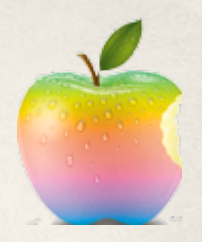

- Създаване на директории *createDirectoryAtPath:myfolder withIntermediateDirectories:NO attributes:nil error:&err*
- Пътища ползваме *stringByAddingPathComponent*
- Съдържание на директория
	- *contentsOfDirectoryAtPath:* (плоско)
	- *subpathsOfDirectoryAtPath:* (дълбоко)
	- *NSDirectoryEnumerator\* & enumeratorAtPath*
- Текуща директория *changeCurrentDirectoryPath*

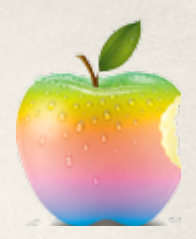

# **Операции с файлове**

- Съществуване *fileExistsAtPath:error:*
- Копиране *copyFileAtPath:toPath:error:*
- Местене

*moveFileAtPath:toPath:error:*

- **Триене** *removeFileAtPath:error:*
- Логично, нали?

### **Четене и писане по файлове**

- Използваме *NSHandle*
- Съвсем като в С++ *NSData \*databuffer; NSFileHandle \*file = [NSFileHandle fileHandleForReadingAtPath: @"myfile.txt"]; if (file == nil) NSLog(@"Failed to open file"); [file seekToFileOffset: 10]; databuffer = [file readDataOfLength: 5]; [file closeFile]; [file release];*
- Много класове поддържат автоматично писане във файл *[myNSData writeToFile:..]*

# **Сериализация в iOS**

- Две основни стратегии
- **Property Lists** 
	- удобно
	- но само за определен тип данни
	- рядко можем да минем само с него

# ● Archiving

- трябва да си напишем сериализацията
- по-гъвкаво

## **Property Lists**

- Единични класове *NSData, NSString, NSNumber, NSDate* (и mutable версиите им)
- Колекции

*NSArray, NSDictionary* (и mutable версиите им)

• Сериализация

*[myArray writeToFile:@"test.plist" atomically:YES]*

• Десериализация *[myArray initWithContentsOfFile:@"test.plist"]*

## **NSData и NSCoding**

- *NSData*  универсалният клас за двоични данни в Objective-C
- *NSCoding*  протокол, който дефинира, че класът се сериализира
	- - (void)encodeWithCoder:(NSCoder \*)encoder
	- - (id)initWithCoder:(NSCoder \*)decoder

## **Сериалзиация**

#### Имплементираме енкодинга

- (void)encodeWithCoder:(NSCoder \*)encoder { [super encodeWithCoder:encoder]; [encoder **encodeObject**:foo forKey:kFooKey]; [encoder **encodeInt**:someInt forKey:kSomeIntKey];

#### Сериализираме

}

NSMutableData \*data = [[NSMutableData alloc] init]; NSKeyedArchiver \*archiver = [[NSKeyedArchiver alloc] initForWritingWithMutableData:data]; [archiver encodeObject:myObject forKey:@"myKey"]; [archiver finishEncoding];

BOOL success = [data writeToFile:@"myArchive.bin" atomically:YES];

## **Десериализация**

#### Имплементираме декодинга

```
- (id)initWithCoder:(NSCoder *)decoder {
if (self = [super initWithCoder:decoder]) {
    foo = [[decoder decodeObjectForKey:@"foo"] retain];
    someInt = [decoder decodeIntForKey:@"myInt"];
}
return self;
```
#### Десериализираме

}

NSData \*data = [[NSData alloc] initWithContentsOfFile:path]; NSKeyedUnarchiver \*unarchiver = [[NSKeyedUnarchiver alloc] initForReadingWithData:data]; self.object = [unarchiver decodeObjectForKey:@"myKey"]; [unarchiver finishDecoding];

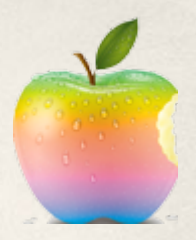

## **Потребителски настройки**

- iOS поддържа лек компонент за съхранение на прости данни - *NSUserDefaults*
- Работи като *NSDictionary*
- Варианти за задаване на стойности
	- Някакъв UI
	- O Settings App
	- Прозрачно от потребителя

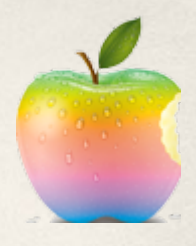

### **Използване на NSUserDefaults**

#### ● Писане и четене

[[NSUserDefaults standardUserDefaults] setFloat:4.0 forKey:@" myPreciousFloat"]; NSNumber\* n = [[NSUserDefaults standardUserDefaults] objectForKey:@" myObjectNumber"];

#### **Defaults**

[[NSUserDefaults standardUserDefaults] **registerDefaults**:

[NSDictionary dictionaryWithObjectsAndKeys:

[NSNumber numberWithInt: 4],

@"cardMatrixRows",

[NSNumber numberWithInt: 3],

@"cardMatrixColumns",

nil]];

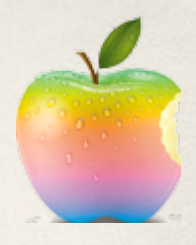

### **Използване на NSUserDefaults**

#### Кога да записваме данните

- *applicationWillEnterBackground* в делегата
- UIApplicationWillEnterBackground съобщение
- Кога да ги четем
	- при стартиране
	- при UIApplicationWillEnteForeground

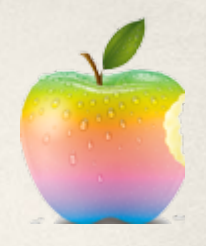

## **Настройки на приложението**

- Можем да добавяме опции в Settings App
	- не е сигурно, че потребителят ще ги нагласи
	- изисква излизане от приложението
- Добавяне на Settings.bundle
- Редакция на Root.plist
	- Identifier = key в NSUserDefaults
- Типове настройки
	- **PSTextFieldSpecifier**

# **XML 101**

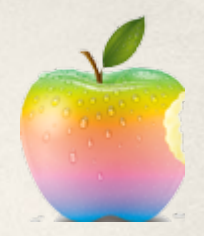

- Универсален формат за запазване на по-сложни данни
- Строга валидация
- Добра алтернатива ако моделът ни е лесно преносим към и от XML • Обработка на XML
	- SAX
	- DOM
	- XPath

## **NSXMLParser**

- iOS поддържа само SAX парсер
- Инициализация
- Обработка *NSXMLParserDelegate*
	- *parser:didStartElement:namespaceURI:qualifiedName:attributes:*
	- *parser:didEndElement:namespaceURI:qualifiedName:*
	- *parser:foundCharacters:*

## **Проблеми на SAX**

- Сложни йерархии
- *foundCharacters* се вика много пъти
- Запазване на състояние
- Едно решение промяна на делегата по нивата

#### **DOM алтернативи**

- iOS не поддържа DOM
- libxml2 е С библиотека, която можете да ползвате във вашите програми
- 3rd party Objective-С варианти
	- ТВХМL бързо, но ограничено, read-only
	- TouchXML същото + XPath
	- KissXML същото + писане и валидация
	- TinyXML бързо, read-write, TinyXPath
	- GDataXML
	- http://www.raywenderlich.com/553/how-to-chose-the-best-xml-parserfor your inhone project

# **libxml2**

*}*

 $\bullet$ 

```
NSString* path = ……..
const char* filename = [path UTF8String];
xmlDocPtr doc = xmlReadFile(filename, NULL,0);
xmlNode* root = xmlDocGetRootElement(doc);
traverse(root);
xmlFreeDoc(doc);
xmlCleanupParser();
void traverse(xmlNode* node) {
    xmlNode* curNode = NULL;
    for (curNode = node; curNode != NULL; curNode = curNode->next) {
        if (curNode->typo == XML_ELEMENT_NODE) {
            if (strcmp(curNode->name, "person") == 0) NSLog(@"person");
            else if (strcmp(curNode->name, "firstName") == 0) NSLog(@"
firstName: %s", curNode->children->content);
        traverse(curNode->children);
    }
```
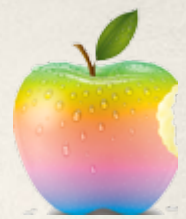

## **TBXML**

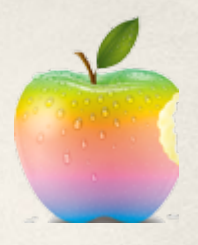

TBXML \* tbxml = [[TBXML tbxmlWithXMLFile:@"books.xml"] retain]; TBXMLElement \* root = tbxml.rootXMLElement;

TBXMLElement\* child = [TBXML childElementNamed:@"author" parentElement:root];

NSString\* name = [TBXML valueOfAttributeNamed:@"name" forElement: author];

NSString\* description = [TBXML textForElement:descriptionElement];

# **TBXML**

}

}

```
- (void) traverseElement:(TBXMLElement *)element {
    do {
```

```
NSLog(@"%@",[TBXML elementName:element]);
TBXMLAttribute * attribute = element->firstAttribute;
while (attribute) {
NSLog(\omega"%\omega->%\omega = %\omega",
               [TBXML elementName:element],
               [TBXML attributeName:attribute],
               [TBXML attributeValue:attribute]);
attribute = attribute->next;
}
```

```
if (element->firstChild)
```

```
 [self traverseElement:element->firstChild];
```

```
while ((element = element->nextSibling));
```
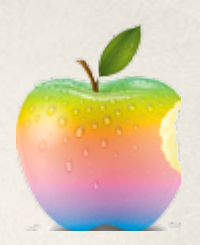

## **KissXML**

*NSError \*error = nil;*

*}*

*}*

*DDXMLDocument \*theDocument = [[DDXMLDocument alloc] initWithXMLString:source options:0 error:&error];*

*NSArray \*results = [theDocument nodesForXPath:@"/bookstore/book [price>35]" error:&error];*

*for (DDXMLElement \*book in results) {*

*NSString \*category = [[book attributeForName:@"category"] stringValue];*

> *NSLog(@"category:%@",category); for (int i = 0; i < [book childCount]; i++) { DDXMLNode \*node = [book childAtIndex:i]; NSString \*name = [node name]; NSString \*value = [node stringValue]; NSLog(@"%@:%@",name,value);*

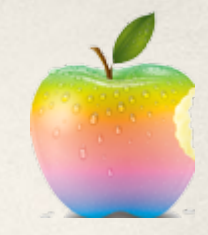